## **[Enredando redes](http://culturadigital.br/enredando/)**

Construção de Políticas Públicas para o Distrito Federal

## **Oficina mão na massa: como utilizar a plataforma da Conferência Digital?**

Publicado em **9 de [maio](http://culturadigital.br/enredando/2014/05/09/oficina-mao-na-massa-como-utilizar-a-plataforma-da-conferencia-digital/) de 2014** por **Alcione [Carolina](http://culturadigital.br/enredando/author/alcica/)**

**OFICINA MÃO NA MASSA OU SOBRE COMO UTILIZAR A PLATAFORMA PARA A CONFERÊNCIA**

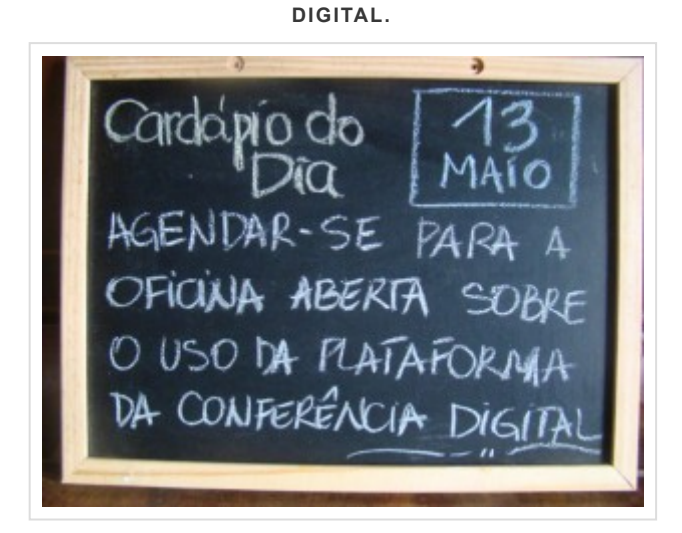

A oficina será tocada pela equipe do Núcleo de Redes da Fiocruz Brasília.

## Prepare-se!

QUANDO: 13 DE MAIO, terça-feira, **14 às 18h.**

ONDE: Casa das Redes SHGN 703, Bloco O, Casa 38. Entrada pela W3 Norte. tel: 32646131.

COMO: Utilizaremos um projetor mas se você tiver lap top, notebook, tablet, etc, leve-o com você.

NOVO! Faça um esquenta com o tutorial sobre como criar [pautas](http://culturadigital.br/enredando/files/2014/05/1.CRIANDO-PAUTAS-tutorial-confer%C3%AAncia-digital.pdf)

**Nos vemos lá!**

Publicado em **Sem [categoria](http://culturadigital.br/enredando/category/sem-categoria/)** por **Alcione [Carolina](http://culturadigital.br/enredando/author/alcica/)**. Marque **Link Permanente [\[http://culturadigital.br/enredando/2014/05/09/oficina-mao-na-massa-como-utilizar-a](http://culturadigital.br/enredando/2014/05/09/oficina-mao-na-massa-como-utilizar-a-plataforma-da-conferencia-digital/)plataforma-da-conferencia-digital/]** .